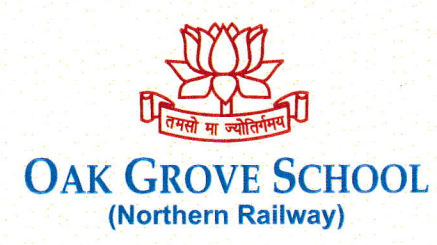

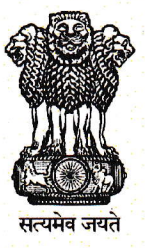

Jharipani, Mussoorie, Distt. Dehradun, (Uttarakhand) - 248179 Tel: (0135) 2630200 (O) Fax: (0135) 2630200 E-mail: principalogs@yahoo.in Website: www.oakgrovejharipani.in

## **ADMISSION NOTICE FOR CLASS-III (SESSION 2024-2025)**

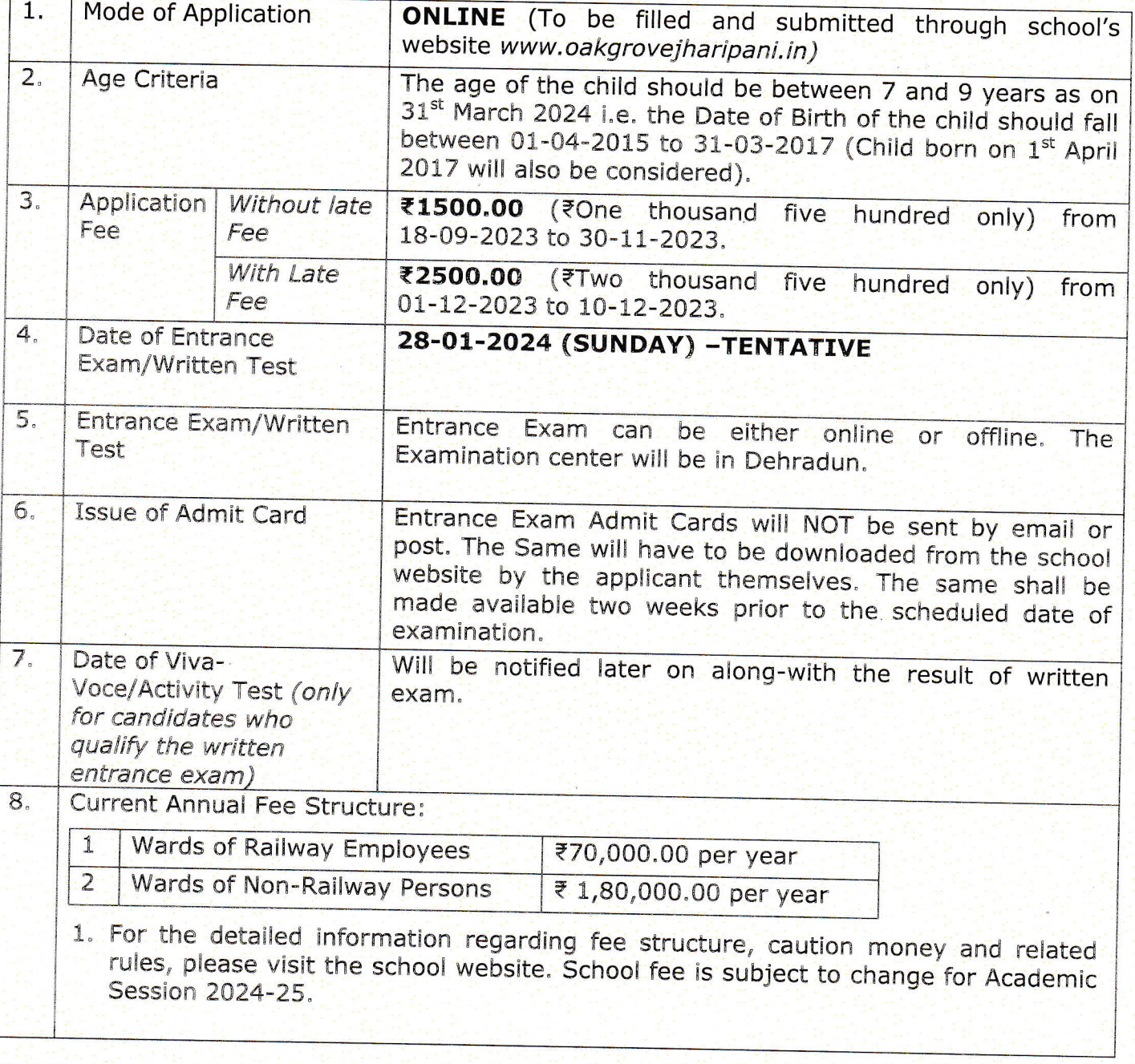

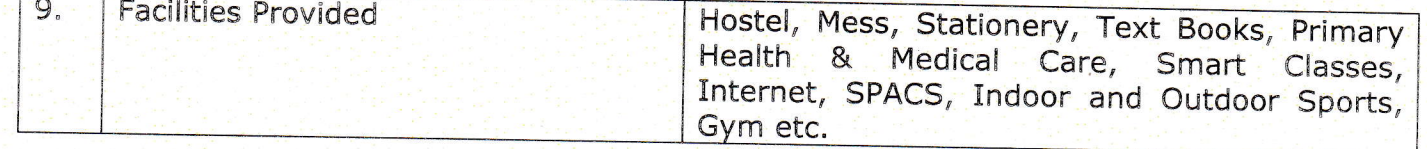

 $69.2$ Oak Greve Scheen<br>N.Rty. Jharlpant (DDN)

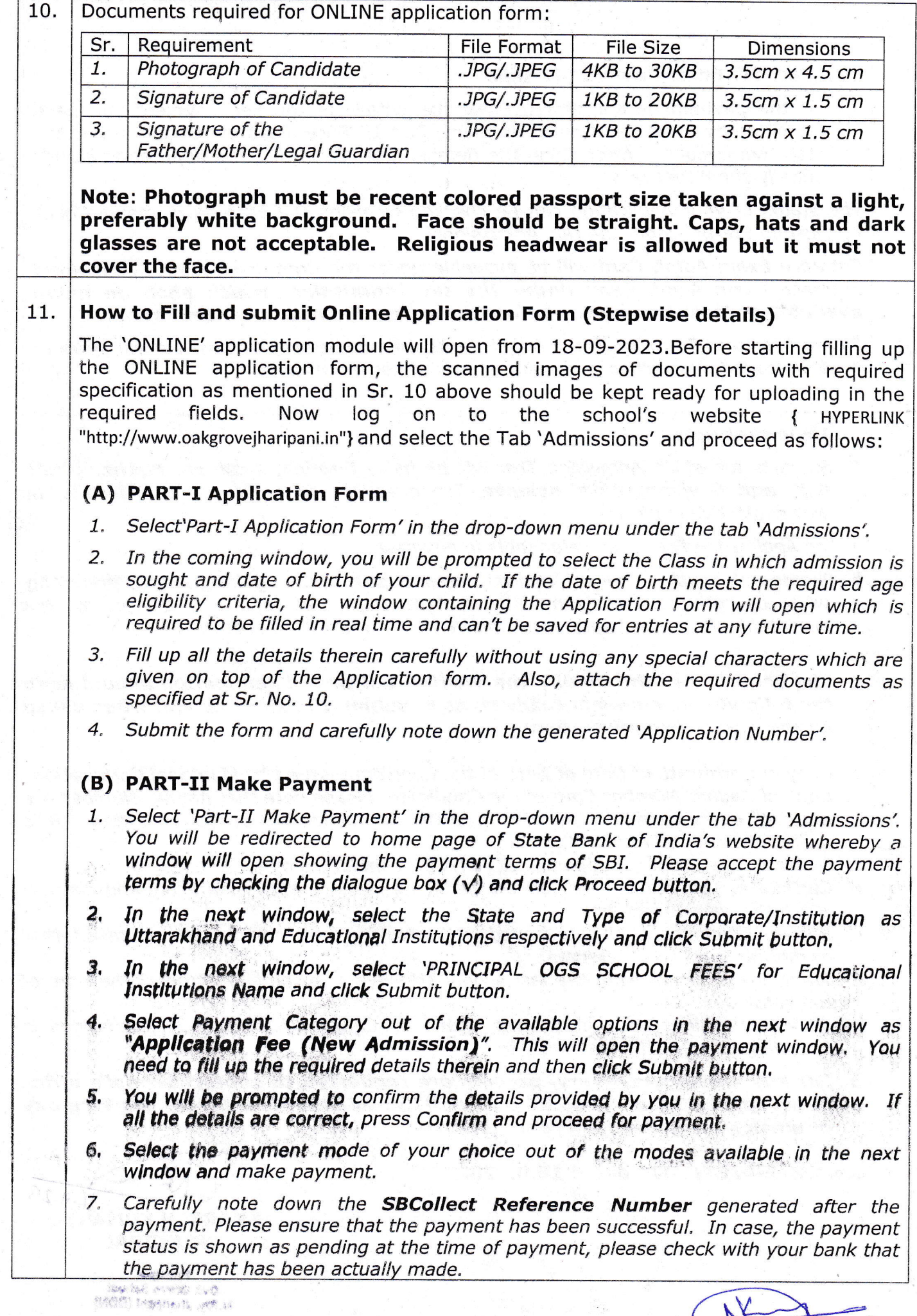

 $\underline{\mathsf{N}}$  $\frac{16.9.23}{16.9.23}$ 

 $\sim$ 

## (C) Part-III Enter Payment Details

If the payment is successful, Enter the details of the Fee Payment you have remitted by using the drop-down menu 'Fart-iII Enter Payment Details' under the tab 'Admissions'. After filling the details, click'SUBMIT'. The application stands finally submitted now.

The status of your application can be checked by using the drop-down menu 'Check Application Status' under the tab'Admissions',

Entrance Exam Admit Card will be available under the drop-down menu 'Download Entrance Exam Admit Card' under the tab 'Admission' which shall be made available at-least two weeks before the scheduled date of examination,

Please note that Entrance Exam Admit Cards will not be sent by post but will have to be downloaded from school's website by candidates themselves.

## Important Note

- 1. Subjects for which Admission Test will be held: English, Science, Maths, Hindi, G.K. and Environmental science. The questions asked will be of Objectives as well subjective in nature.
- a. The Application Fee is not refundable in any case.
- b. Photograph must be recent colored passport size taken against a light, preferably white background. Face should be straight. Caps, hats and dark glasses are not acceptable. Religious headwear is allowed but it must not cover the face.
- 2, The candidates who qualify the Written Entrance Examination should keep the following documents ready so as to submit the same as and when asked by the school administration:
- a. Copy of Certificate of Date of Birth of the Candidate issued by Municipal Corporation.
- b. Copy of Aadhar Number Card of the Candidate. Please note that Aadhar Number is a must for every candidate. Admission to the candidates will be denied if they fail to submit the copy of Aadhar Card.
- c. Documentary Proof in support of SC/ST/OBC candidates only.
- d. Certificate from the present school certifying date of birth, character and class in which the ward is studying,
- e. Railway Employee certificate issued by Controlling Officer or Sr. DPO in case father or mother is a Railway Servant.
- f. Transfer Certificate from the last school attended is to be submitted at the time of the admission.
- g. All the guidelines and instructions issued by CBSE with respect to admissions in boarding schools will be adhered to.
- 3. For any assistance/query, parents are requested to contact school's office between 10.00 a.m. to 05.30 p.m. at 0135-2630200 during any working day or email at principalogs@yahoo.in

No. OG/E-6/ET/2024 dated 16.09.2023

 $, \alpha, 2$ 

E-

(NARESH KUM PRINCIPAL

> Principal Oak Greve School N.Rty. Jharipent (DDN)